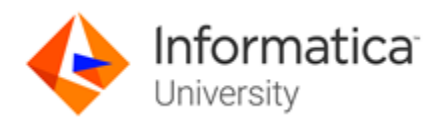

# Data Governance, Specialist Certification

## About the ICS Data Governance Test and the Skill Set Inventory

This test measures your ability to utilize Informatica products in support of data governance. Measure your skills in ensuring high levels of data quality, integrity, availability, trustworthiness, and data security. Test your knowledge and ability to leverage the Informatica Platform for execution and maintenance of Enterprise Data Governance.

The skill set inventory is used to guide your preparation before taking the test. It is an outline of the technical topics and subject areas that are covered in each test. The skill set inventory includes test domain weighting, test objectives and topical content. The topics and concepts are included to clarify the test objectives.

Test takers will be tested on:

*Axon for Business Users:*

- Introduction to Data Governance and Informatica Axon
- Navigating Informatica Axon
- Populating Axon
- Axon Glossary
- Interface & Lineage
- Insight and Local Maps
- **Policy**
- **Process**
- Workflows and Change Requests
- **Projects**
- Data Quality

#### *Axon Installation and Configuration*

- Axon Architecture
	- **Axon Integration Overview**
	- Axon PreValidation and Installation
	- Axon Integration with Data Quality
	- Axon Integration with EIC
	- Axon Integration with Secure@Source
	- Maintain Axon
	- Advanced End User Training
	- Axon Admin Panel
	- Backup and Restore Axons PostgreSQL Database

# Training Prerequisites

The skills and knowledge areas measured by this test are focused on product core functionality inside the realm of a standard project implementation. Training materials, supporting documentation and practical experience may become sources of question development.

The suggested training prerequisites for this certification level are the completion of the following Informatica course(s):

- Axon for Business Users [\(Instructor Led\)](https://now.informatica.com/Axon_for_Business_Users.html)
- Axon Installation and Configuration [\(Instructor Led\)](https://now.informatica.com/Axon-Installation-and-Configuration.html)

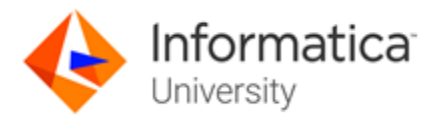

# Test Domains

The test domains and the extent to which they are represented as an estimated percentage of the test follows:

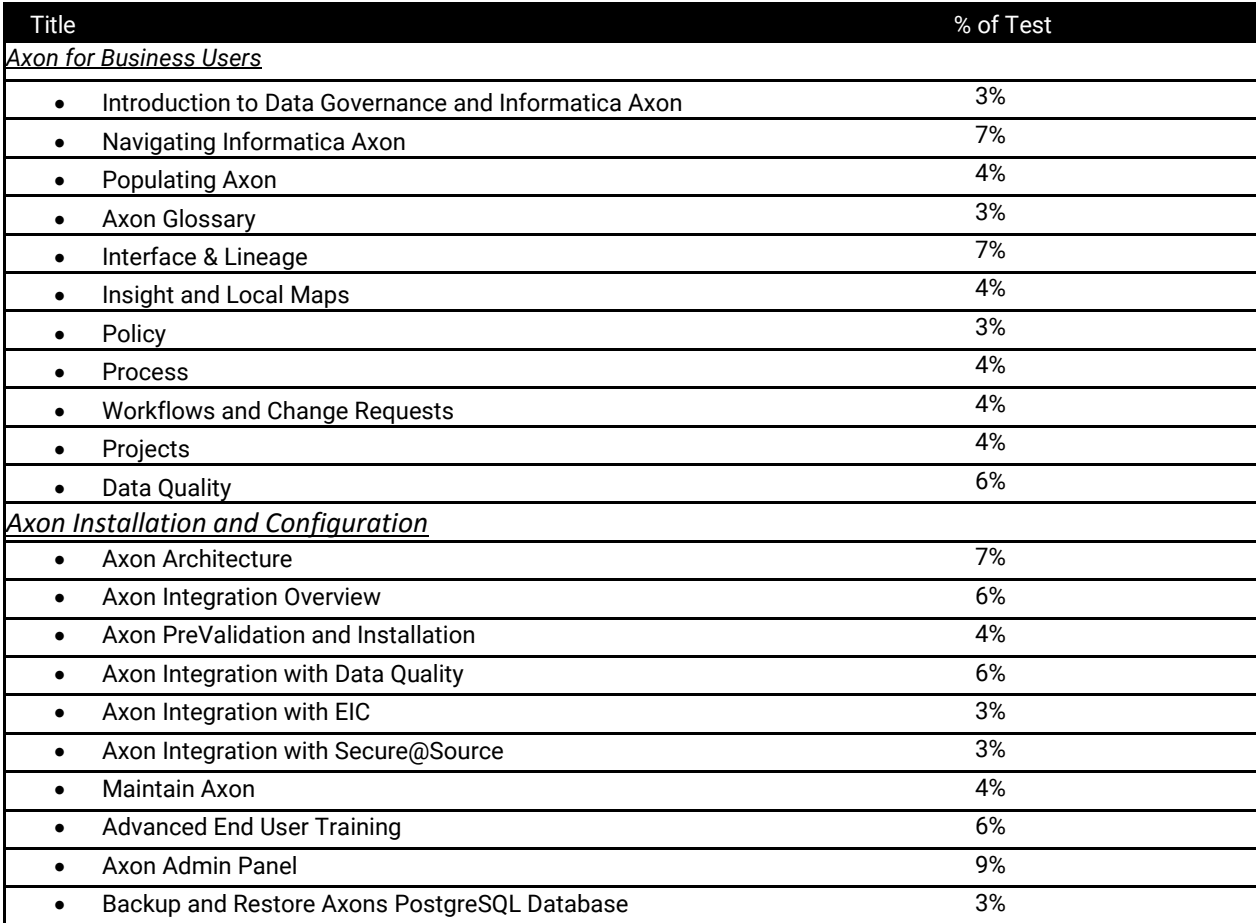

# Question Format

You may select from one or more response offerings to answer a question.

You will score the question correctly if your response accurately completes the statement or answers the question. Incorrect distractors are given as possible correct answers so that those without the required skills and experience may wrongly select that choice.

A passing grade of 70% is needed to achieve recognition as an Informatica Certified Specialist (ICS) in Data Governance.

You are given 90 minutes to complete the test. Formats used in this test are:

- Multiple Choice: Select one option that best answers the question or completes the statement
- Multiple Response: Select all that apply to best answer the question or complete the statement
- True/False: After reading the statement or questions select the best answer

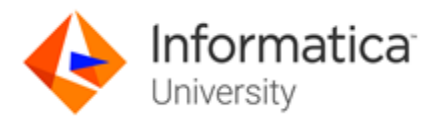

# Test Policy

- You are eligible for one attempt and re-take, if needed, per test registration.
- If you do not pass on your first attempt
	- Purchase of the test will include one second-attempt if a student does not pass a test.<br>• You must wait two weeks after a failed test to take the test again.
	- You must wait two weeks after a failed test to take the test again.<br>• Any additional retakes are charged the current fee at the time of pro-
	- Any additional retakes are charged the current fee at the time of purchase.
	- Promotions are excluded and cannot be combined.

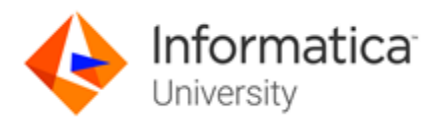

# Test Topics

The test will contain 70 questions comprised of topics that span across the sections listed below. In order to ensure that you are prepared for the test, review the subtopics with each section.

#### *Axon for Business Users*

*Introduction to Data Governance and Informatica Axon*

- *Data Governance Overview*
- *Data governance regulations*
- *Introduction to Informatica Axon*
- *Company data governance initiatives*

#### *Navigating Informatica Axon*

- *Anonymous Search*
- *Quick and Unison searches*
- *Inventories*
- *Search, Maps, Dashboard, My Items, Create, Quick Search, Notifications, User Information and Help menus*
- *Axon grid*

#### *Populating Axon*

- *User Permissions and effects*
- *Object order definition*
- *Manual creation of objects*
- *Bulk upload templates*
- *Hierarchical lists*
- *Object editing (description/ stakeholders/impact)*

#### *Axon Glossary*

- *Glossary definition best practices*
- *Manual creation of glossary items*
- *Bulk upload creation of glossary items*

#### *Interface & Lineage*

- *Scorecard and Pre-built rules*
- *System and Data Lineage*
- *System Interfaces*
- *Manual definition of system interfaces*
- *Attribute linking*
- *Manually linking attributes*
- *Bulk upload for attribute lineage*
- *Unison Search*
- *Object association*

#### *Insight and Local Maps*

- *Axon maps*
- *Insight and Local Maps*
- *Map Scoping*
- *Map palette*
- *Map Overlays*

#### *Policy*

- *Manual creation of policies*
- *Bulk upload of policies*
- *Creating child/sub policies*
- *Policy Search*

#### *Process*

- *Process Overview*
- *Manual creation of processes*
- *Bulk upload of processes*
- *Process components functionality*
- *Process maps*
- *Process Search*

*Workflows and Change Requests*

- *Custom and default workflows*
- *Workflow creation*
- *Change requests*
- *Active workflows and workflow notifications*

#### *Projects*

- *Recording projects*
- *Project connections*
- *Relating projects and project dependencies*
- *Lineage view assessments*
- *Assess project impact*

#### *Data Quality*

- *Local and Standard Data Quality rules*
- *Sourcing DQ information*
- *Manual local DQ rule creation*
- *Bulk upload of local rules*
- *Enriching DQ rules*
- *Dashboards, Maps and Unison Search*

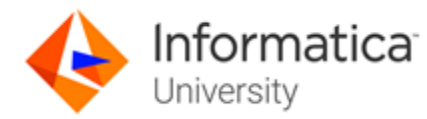

#### *Axon Installation and Configuration*

- *Axon Architecture* • *Axon Components*
	- *Axon Core*
	- *Notification Service*
	- *Document Upload Service*
	- *Change Request Service*
	- *Bulk Upload Architecture and Service*

#### *Axon Integration Overview*

- *Axon Integration with Data Quality*
- *Axon Integration with EIC*
- *Axon Integration with Secure@Source*

#### *Axon PreValidation and Installation*

- *Run the PreValidation script*
- *Install RPMs*
- *Install Axon*
- *Start the Services*
- *Log into Axon*

#### *Axon Integration with Data Quality*

- *Integration with Data Quality using the Axon Agent*
- *Install the Axon Agent*
- *Configure Parameter files*
- *Define DQ Rules*
- *Use the Integration to pull DQ Scores from Data Quality into Axon*

#### *Axon Integration with EIC*

- *Integration with EIC*
- *Configure Parameter Files*
- *Connect to EIC*

#### *Axon Integration with Secure@Source*

- *Integrate with Secure@Source*
- *Configure Parameter Files*

#### *Maintain Axon*

- *Troubleshoot issues*
- *Identify related Services*
- *Locate relevant Logs*
- *Verify Service Statuses*
- *Restart Services*
- *Resolve issues*

#### *Advanced End User Training*

- *Grid Manipulations*
- *Bulk Update*
- *Glossary Assignment*
- *Scorecards*
- *Dashboards (Stewardship)*
- *Cloning datasets*

#### *Axon Admin Panel*

- *Manage and add users*
- *Configure roles*
- *Assign permissions*
- *Customize dropdowns*
- *Create default Workflows*
- *Release user locks*
- *Glossary Rules Engine*
- *Administrative Panel*
- *Download logs*

#### *Backup and Restore Axons PostgreSQL Database*

- *Backup Axons PostgreSQL Database*
- *Restore a SQL backup*

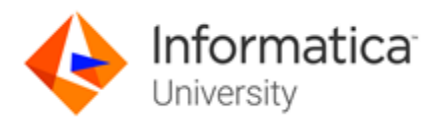

# Sample Test Questions

#### *How do you perform a Quick Search?*

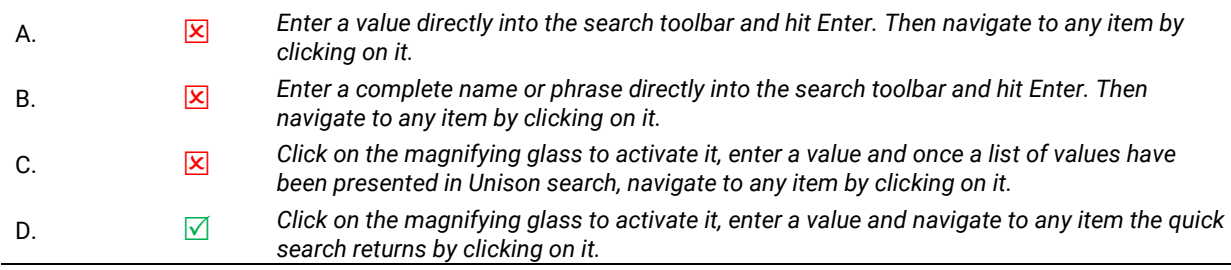

#### *Where is lineage displayed?*

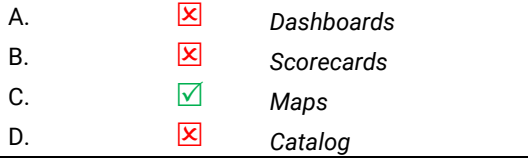

#### *Which of the following features are available in the Admin Dashboard?*

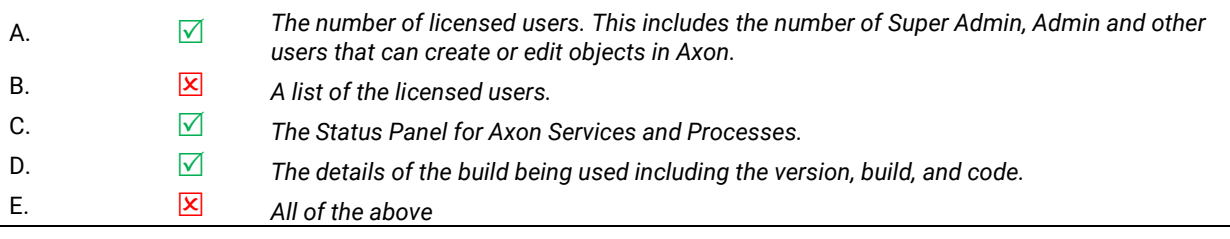

*The bulk upload microservices are used by Axon but are independent of Axon.*

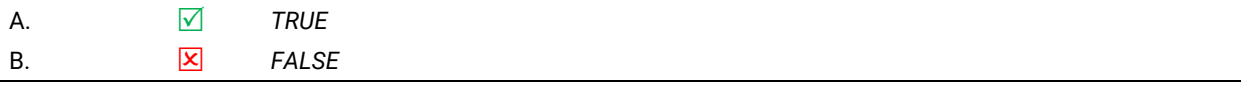

#### Data Quality integration allows Axon users to:

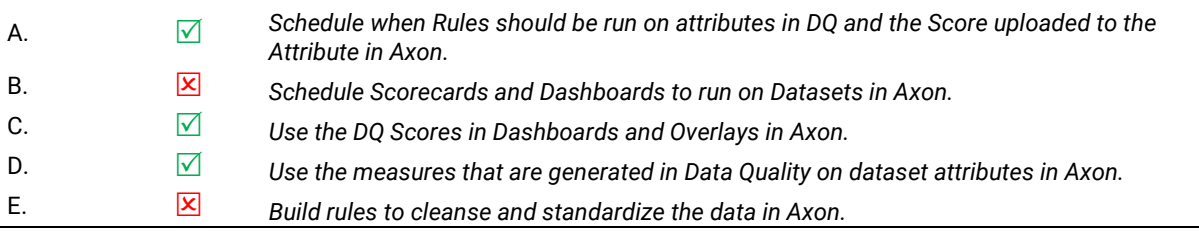

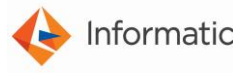

Worldwide Headquarters, 2100 Seaport Blvd., Redwood City, California 94063, USA phone: 650.385.5000 fax: 650.385.5500 toll-free in the US: 1.800.653.3871 www.informatica.com linkedin.com/company/informatica twitter.com/Informatica

© 2018 Informatica LLC. All rights reserved. Printed in the U.S.A. Informatica, the Informatica logo, and The Data Integration Company are trademarks or registered trademarks of Informatica LLC in the United States and in jurisdictions throughout the world. All other company and product names may be trade names or trademarks of their respective owners.

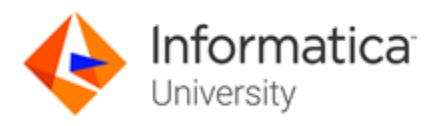

# When You Are Ready To Test:

*Informatica Specialist Certifications are available Anytime/Anywhere. To become an Informatica Certified Specialist (ICS), please follow these steps.*

- *1. Go to the Informatica Certification Trainings located [here.](https://www.informatica.com/services-and-training/informatica-university/find-training.html#fbid=XH8_EV2tQMZ?product=Show%20All%20Products&role=Show%20All%20Roles&training=Certification&sortby=Alphabetically)*
- *2. Login with your Informatica Passport or create your account.*
- *3. Locate the Certification you wish to take, click Certification under the title.*
- *4. You will be brought to the Certification Details Page, click Enroll.*
- *5. Click Add to Cart and complete your registration/purchase.*
- *6. Once you have registered go to My Training and View Your Transcript.*
- *7. Now you can simply Launch and take your test Anytime/Anywhere prior to your test's expiry date*
- *8. Retake Policy: Current purchases of the test will include one second-attempt if a student does not pass a test. Any additional retakes are charged the current fee at the time of purchase. Promotions are excluded and cannot be combined. You must wait two weeks after a failed test to take the test again.*

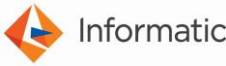

Worldwide Headquarters, 2100 Seaport Blvd., Redwood City, California 94063, USA phone: 650.385.5000 fax: 650.385.5500 toll-free in the US: 1.800.653.3871 www.informatica.com linkedin.com/company/informatica twitter.com/Informatica

© 2018 Informatica LLC. All rights reserved. Printed in the U.S.A. Informatica, the Informatica logo, and The Data Integration Company are trademarks or registered trademarks of Informatica LLC in the United States and in jurisdictions throughout the world. All other company and product names may be trade names or trademarks of their respective owners.